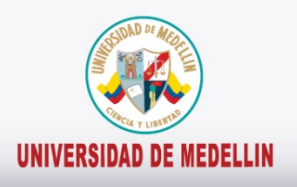

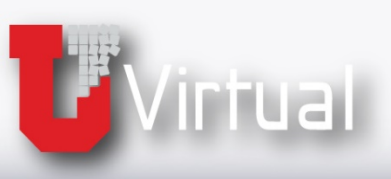

# Manejo de la<br>herramienta

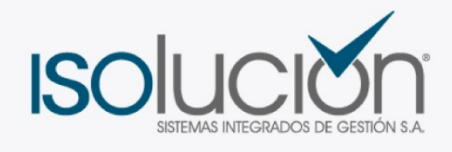

Búsqueda conociendo la ubicación del documento

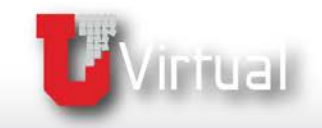

UNIVERSIDAD DE MEDELLIN

# **Búsqueda conociendo la ubicación del documento**

*Ahora que conoces todo lo relacionado con el Sistema de Gestión de la Calidad de la Universidad de Medellín, vamos a aprender a buscar sus documentos utilizando la herramienta Isolución*

**Isolución** ofrece varios tipos de búsqueda, una de ellas es cuando el usuario conoce la ubicación del documento, es decir sabe a qué proceso pertenece el documento que requiere buscar.

En este caso, puede buscar el documento a través del Mapa de procesos o el Listado maestro de documentos.

### 1. Mapa de procesos

Para buscar un documento a través del mapa de procesos, seleccione esta opción en el módulo de Documentación y se muestra la imagen correspondiente.

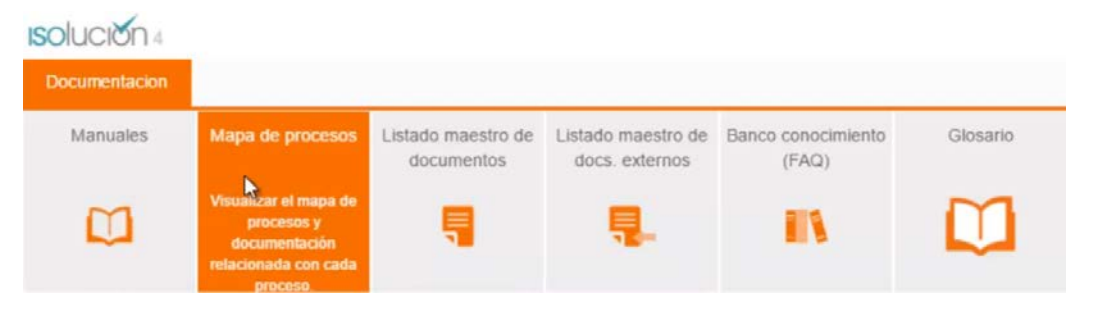

Ubique en el mapa de procesos el proceso que desea consultar y de clic sobre él.

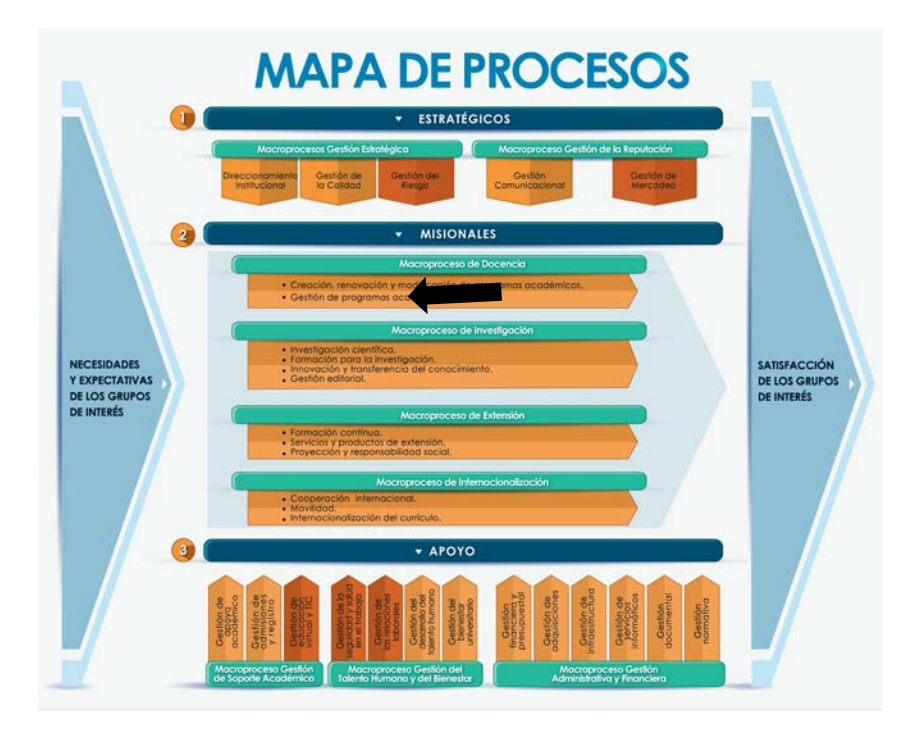

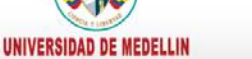

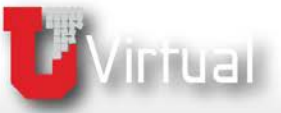

Se muestra la caracterización del proceso.

II.

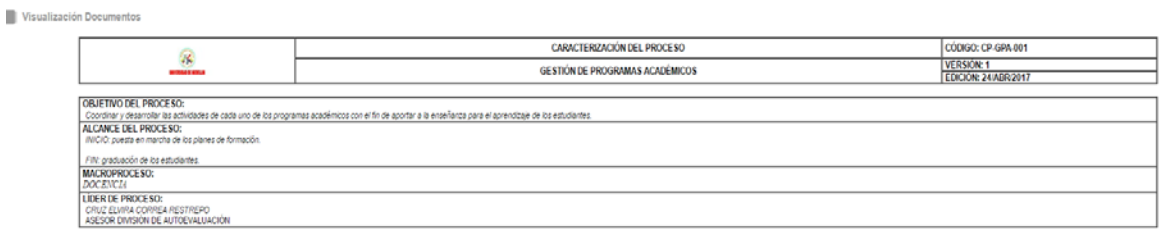

Identifique las palabras resaltadas que le permitirán a través de hipervínculos consultar otros documentos del proceso.

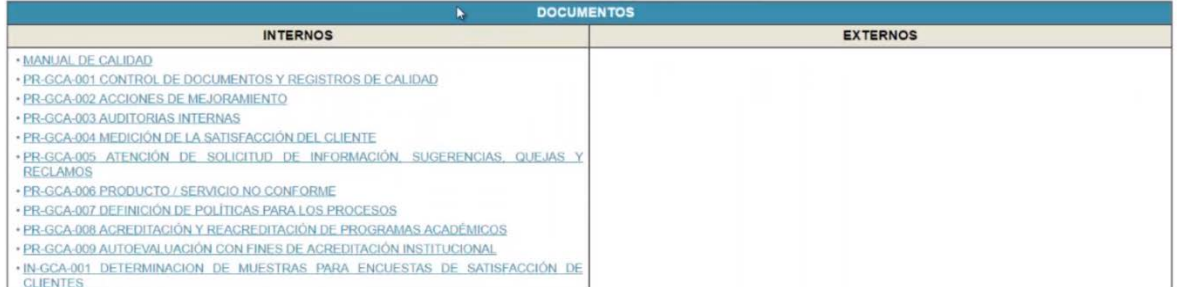

Igualmente, al consultar un procedimiento, podrá acceder a través de hipervínculos a los formatos que tenga establecidos.

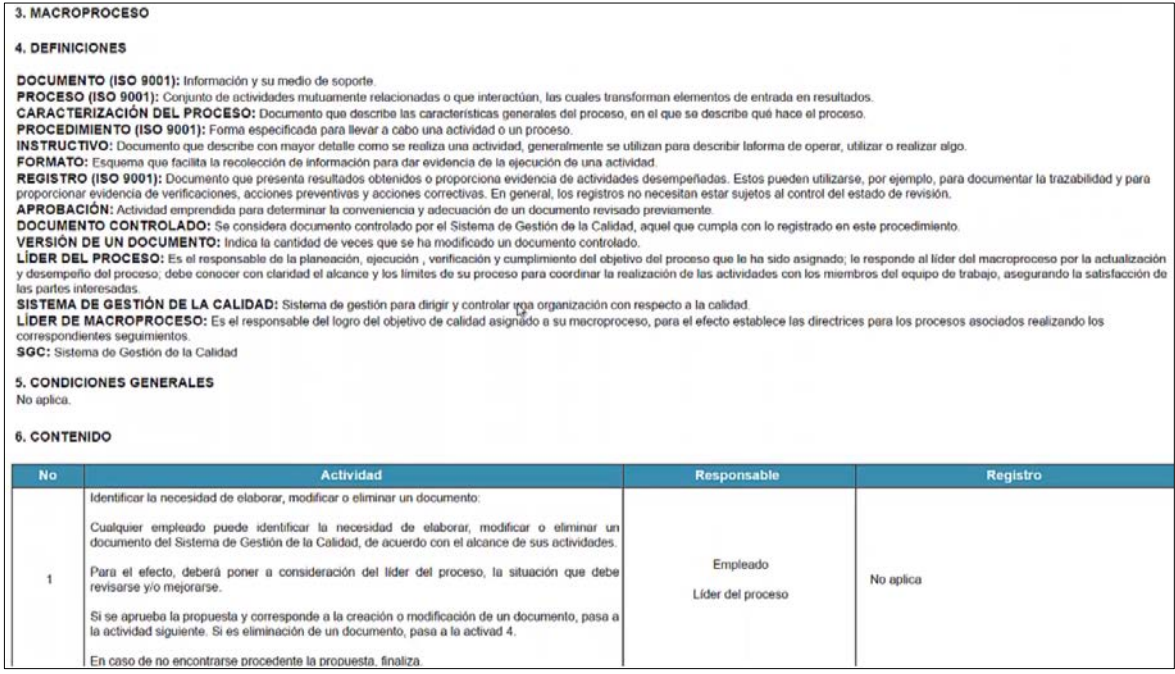

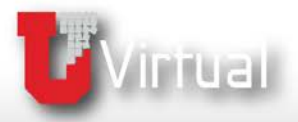

UNIVERSIDAD DE MEDELLIN

### 2. Listado maestro de documentos.

Para buscar un documento a través del Listado maestro de documentos, seleccione esta opción en el módulo de Documentación

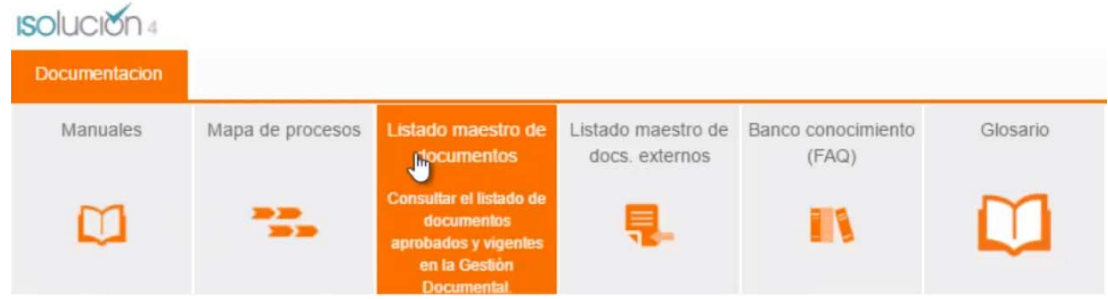

Aparece el listado completo de documentos que hacen parte del SGC.

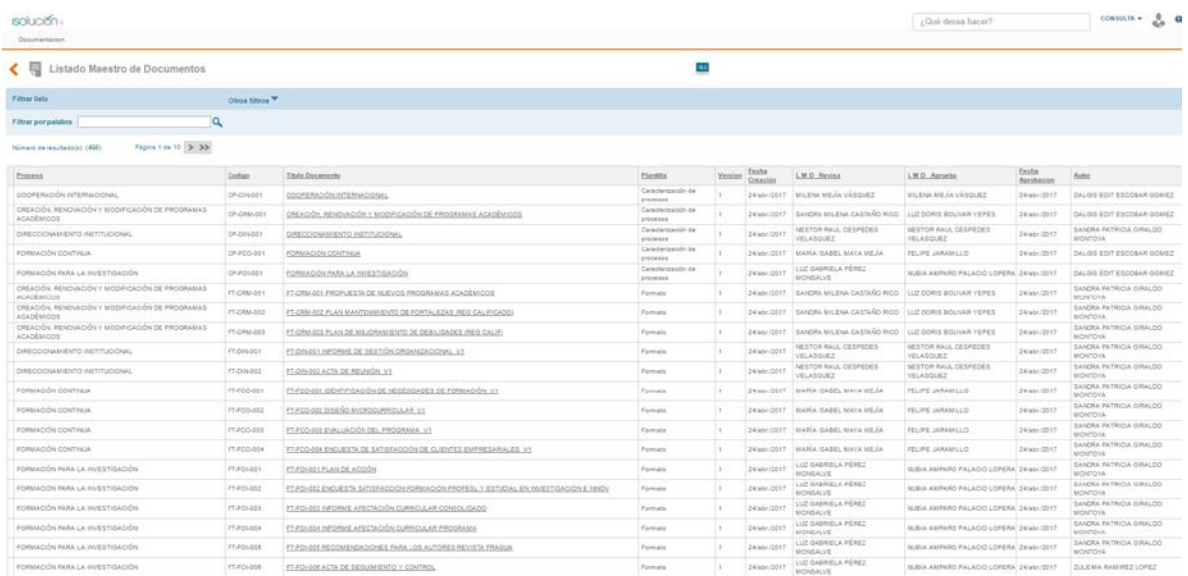

Para realizar el filtro por ubicación, se debe hacer clic en la opción Otros filtros.

Aparecen las opciones para filtrar por: fecha, proceso, tipo de documento, autor y/o palabra.

En nuestro ejemplo filtraremos por proceso, para lo cual damos clic en la opción **Escoger**

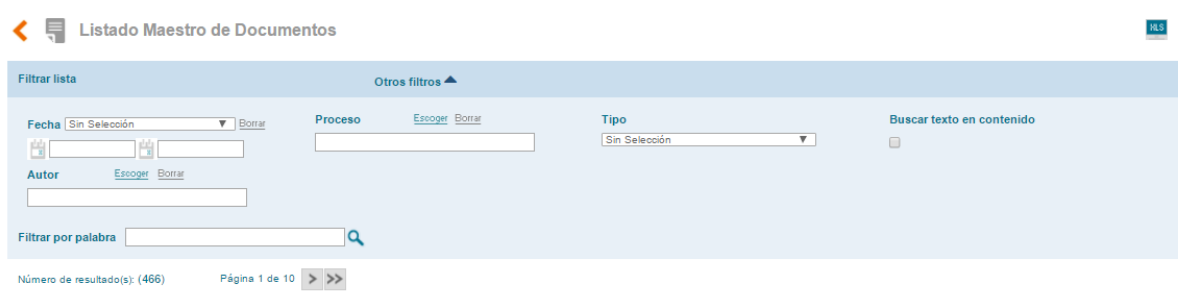

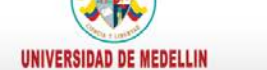

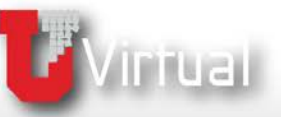

### Se muestran los macroprocesos

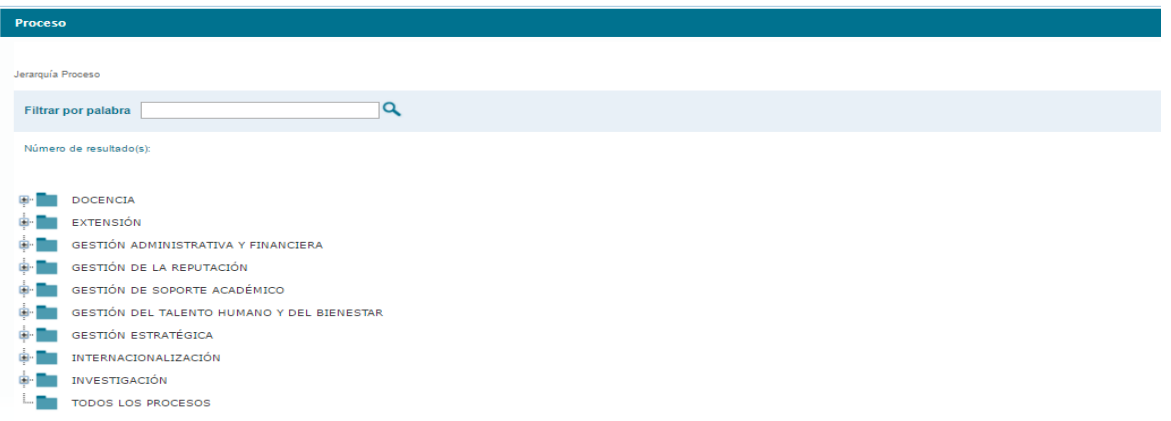

Al hacer clic en el de despliega el listado de procesos que hacen parte de ese macroproceso y seleccione el proceso correspondiente.

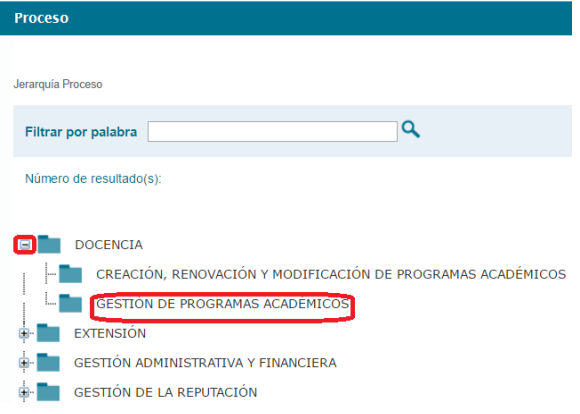

Y se listan todos los documentos que hacen parte del proceso consultado.

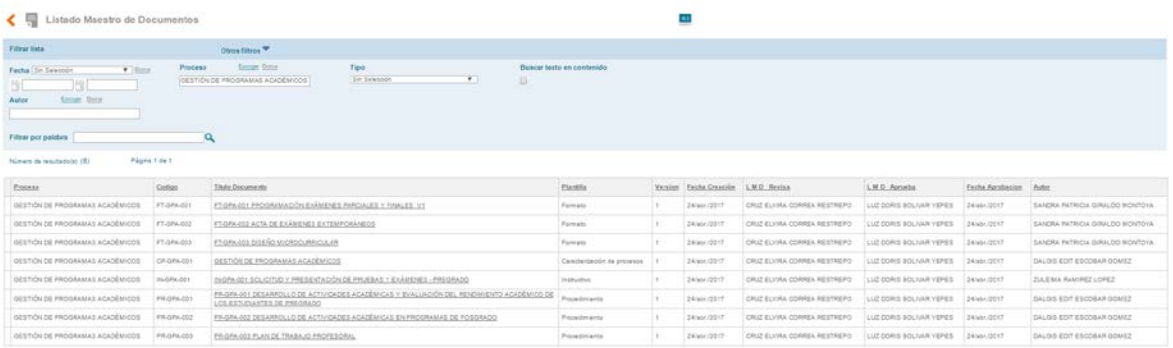

Estos documentos pueden ser: caracterización, procedimientos, instructivos, formatos, políticas y/o manuales.

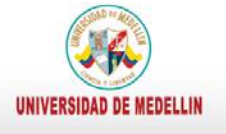

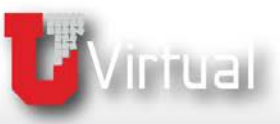

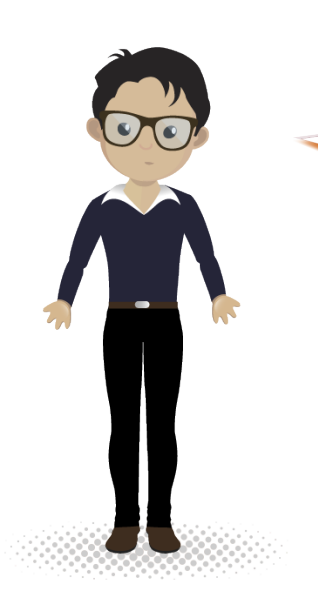

Como puedes darte cuenta realizar búsquedas por ubicación es muy fácil utilizando **Isolución**.

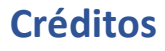

**Sandra Patricia Giraldo Montoya**

Elaboración de contenidos

**Carolina Llanos Tobón**  Gestión pedagógica

**Ricardo Andrés Becerra Agudelo**

Locución

**Daniela García Múnera**  Diseño

**Daniel Jaramillo Grisales** Gestión de recursos educativos digitales

**Ana Liliana Vera Gómez**

Gestión de contenidos virtuales

**Jennifer Ospina Ramírez** Gestión de calidad virtual

## **María Yesenia Gallego Mejía**

Mediador de TIC

**Sandra Isabel Arango Vásquez**  Líder de Educación y TIC

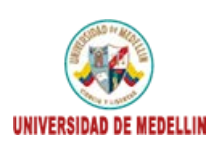

tual .<br>upo de investigación<br>iversidad de Medellín

**F**Virtual

UNIVERSIDAD DE MEDELLIN